**Devices with Optical Components Formulas...** 1/9

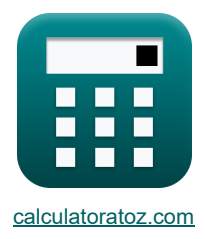

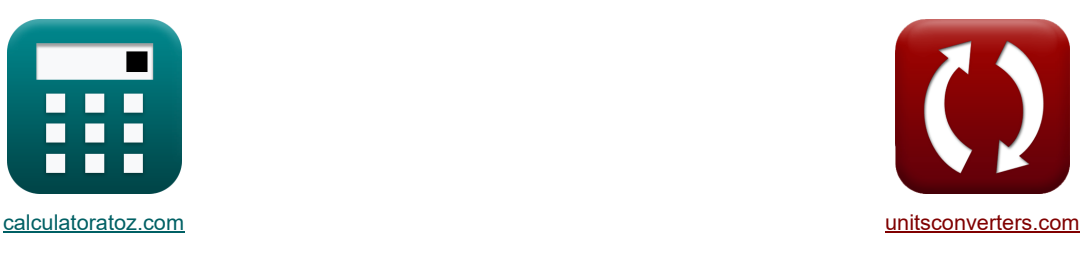

# **Устройства с оптическими компонентами Формулы**

Примеры!

[Калькуляторы!](https://www.calculatoratoz.com/ru) Примеры! Примеры! [Преобразования!](https://www.unitsconverters.com/ru)

Закладка **[calculatoratoz.com](https://www.calculatoratoz.com/ru)**, **[unitsconverters.com](https://www.unitsconverters.com/ru)**

Самый широкий охват калькуляторов и рост - **30 000+ калькуляторов!**

Расчет с разными единицами измерения для каждой переменной - **Встроенное преобразование**

**единиц измерения!**

Самая широкая коллекция измерений и единиц измерения - **250+ измерений!**

Не стесняйтесь ПОДЕЛИТЬСЯ этим документом с друзьями!

*[Пожалуйста, оставьте свой отзыв здесь...](https://docs.google.com/forms/d/e/1FAIpQLSf4b4wDgl-KBPJGChMJCxFlqrHvFdmw4Z8WHDP7MoWEdk8QOw/viewform?usp=pp_url&entry.1491156970=%D0%A3%D1%81%D1%82%D1%80%D0%BE%D0%B9%D1%81%D1%82%D0%B2%D0%B0%20%D1%81%20%D0%BE%D0%BF%D1%82%D0%B8%D1%87%D0%B5%D1%81%D0%BA%D0%B8%D0%BC%D0%B8%20%D0%BA%D0%BE%D0%BC%D0%BF%D0%BE%D0%BD%D0%B5%D0%BD%D1%82%D0%B0%D0%BC%D0%B8%20%D0%A4%D0%BE%D1%80%D0%BC%D1%83%D0%BB%D1%8B)*

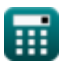

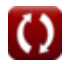

## **Список 14 Устройства с оптическими компонентами Формулы**

## **Устройства с оптическими компонентами**

#### **1) Дифракция с использованием формулы Френеля-Кирхгофа.**

$$
\mathbf{K}\left[\theta_{\text{dif}}=a\sin\left(1.22\cdot\frac{\lambda_{\text{vis}}}{D}\right)\right]
$$

$$
\boxed{\text{ex 0.0061rad} = a\sin\bigg(1.22\cdot\frac{500\text{nm}}{0.1\text{mm}}\bigg)}
$$

#### **2) Диффузионная длина переходной области**

$$
\boldsymbol{\kappa}\boxed{\text{L}_{\text{dif}}=\frac{\text{i}_{\text{opt}}}{q\cdot\text{A}_{\text{pn}}\cdot\text{g}_{\text{op}}}-(\text{W}+\text{L}_{\text{p}})}}
$$

$$
\texttt{ex}\left[5.477816\mu m=\frac{0.60mA}{0.3C\cdot 4.8\mu\text{m}^2\cdot 2.9e13}-(6.79\mu m+2.1\mu\text{m})\right]
$$

#### **3) Емкость PN-перехода**

$$
\boxed{\text{C}_j = \frac{\text{A}_{\text{pn}}}{2} \cdot \sqrt{\frac{2 \cdot [\text{Charge-e}] \cdot \epsilon_r \cdot [\text{Permitivity-silicon}] }{\text{V}_0 - (\text{V})} \cdot \left(\frac{\text{N}_\text{A} \cdot \text{N}_\text{D}}{\text{N}_\text{A} + \text{N}_\text{D}}\right)}}
$$
ex  
1.9E^66FF = 
$$
\frac{4.8 \mu \text{m}^2}{2} \cdot \sqrt{\frac{2 \cdot [\text{Charge-e}] \cdot 78 \text{F/m} \cdot [\text{Permitivity-silicon}]}{0.6 \text{V} - (-4 \text{V})} \cdot \left(\frac{1 \text{e} + 22 \text{/m}^3 \cdot 1 \text{e} + 24 \text{/m}^3}{1 \text{e} + 22 \text{/m}^3 + 1 \text{e} + 24 \text{/m}^3}\right)}}
$$

#### **4) Концентрация электронов в несбалансированном состоянии**

$$
\begin{aligned}[t] \mathbf{h}_{\mathrm{e}} &= \mathrm{n}_{\mathrm{i}} \cdot \mathrm{exp}\bigg(\frac{\mathrm{F}_{\mathrm{n}} - \mathrm{E}_{\mathrm{i}}}{[\mathrm{BoltZ}] \cdot \mathrm{T}}\bigg) \end{aligned}
$$
ex 0.339151  
electrons/m³ = 3.6  
electrons/m³  $\cdot$  exp $\bigg(\frac{2}{\mathrm{e}}\bigg)$ 

$$
\textbf{x}\boxed{0.339151 \text{electrons}/\text{m}^3 = 3.6 \text{electrons}/\text{m}^3 \cdot \text{exp}\Bigg(\frac{3.7 \text{eV} - 3.78 \text{eV}}{|\text{BoltZ}| \cdot 393 \text{K}}\Bigg)}
$$

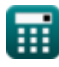

**[Открыть калькулятор](https://www.calculatoratoz.com/ru/electron-concentration-under-unbalanced-condition-calculator/Calc-42142)** 

**[Открыть калькулятор](https://www.calculatoratoz.com/ru/diffusion-length-of-transition-region-calculator/Calc-17459)** 

**[Открыть калькулятор](https://www.calculatoratoz.com/ru/diffraction-using-fresnel-kirchoff-formula-calculator/Calc-43272)** 

Devices with Optical Components Formulas...

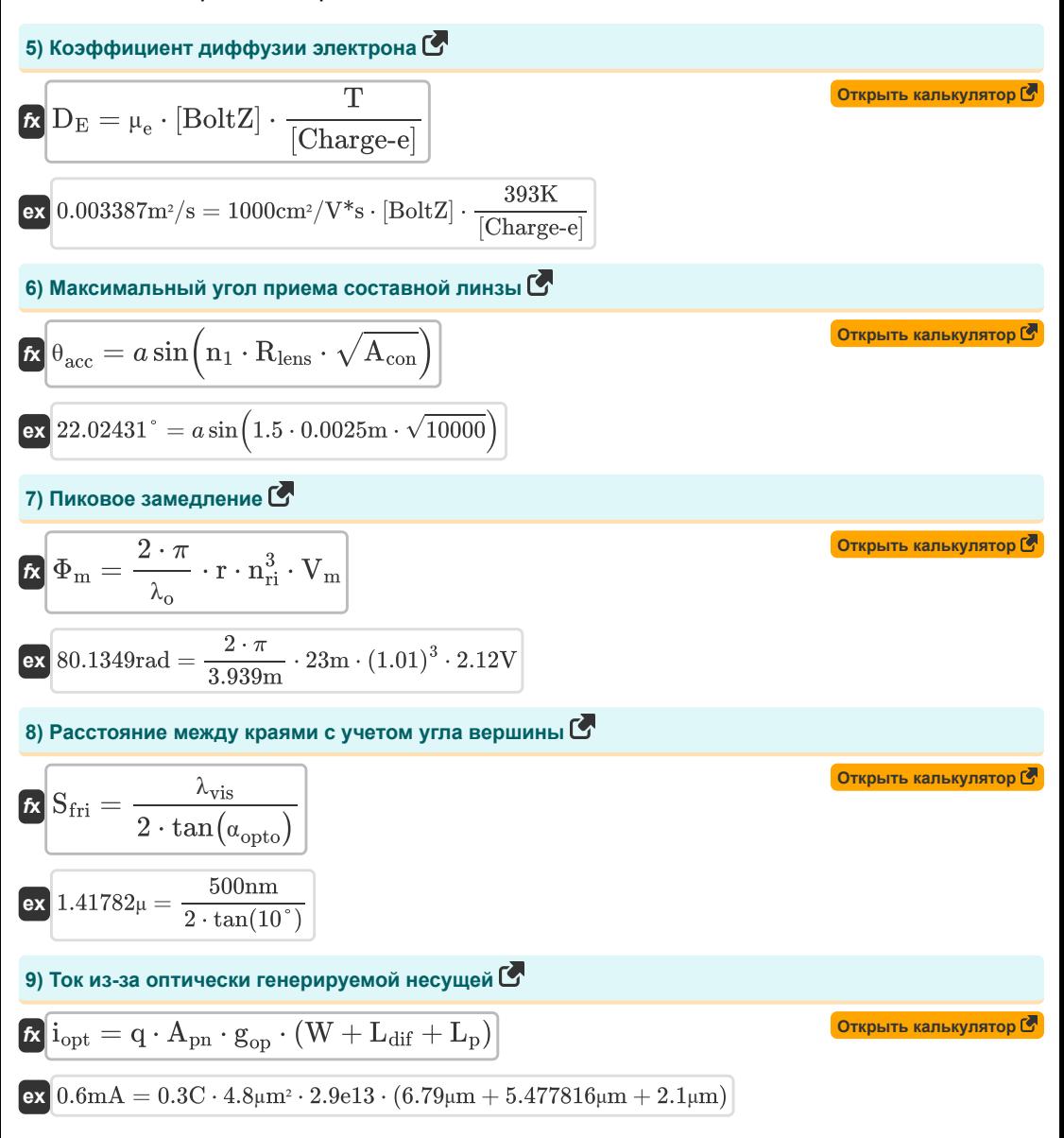

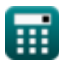

*Devices with Optical Components Formulas...* 4/9

10) Yron Spocrepa C  
\n
$$
\begin{array}{ll}\n\text{(a)}\text{B} & = \arctan\left(\frac{n_1}{n_{\text{H}}}\right) \\
\hline\n\text{(b)}\text{B} & = \arctan\left(\frac{1.5}{1.01}\right) \\
\hline\n\text{(c)}\text{B} & = \arctan\left(\frac{1.5}{1.01}\right) \\
\hline\n\text{(d)}\text{C} & = 1.8 \cdot \text{B} \cdot \text{L}_{\text{m}} \\
\hline\n\text{(e)}\text{D} & = 1.8 \cdot \text{B} \cdot \text{L}_{\text{m}} \\
\hline\n\text{(f)}\text{D} & = 1.8 \cdot \text{B} \cdot \text{L}_{\text{m}} \\
\hline\n\text{(g)}\text{D} & = 1.8 \cdot \text{B} \cdot \text{L}_{\text{m}} \\
\hline\n\text{(h)}\text{D} & = 1.8 \cdot \text{B} \cdot \text{L}_{\text{m}} \\
\hline\n\text{(i)}\text{D} & = 1.8 \cdot \text{B} \cdot \text{L}_{\text{m}} \\
\hline\n\text{(j)}\text{D} & = 1.8 \cdot \text{B} \cdot \text{L}_{\text{m}} \\
\hline\n\text{(k)}\text{D} & = 1.8 \cdot \text{B} \cdot \text{L}_{\text{m}} \\
\hline\n\text{(k)}\text{D} & = 1.8 \cdot \text{B} \cdot \text{L}_{\text{m}} \\
\hline\n\text{(l)}\text{D} & = 1.8 \cdot \text{B} \cdot \text{L}_{\text{m}} \\
\hline\n\text{(l)}\text{D} & = 1.8 \cdot \text{B} \cdot \text{L}_{\text{m}} \\
\hline\n\text{(l)}\text{D} & = 1.8 \cdot \text{B} \cdot \text{L}_{\text{m}} \\
\hline\n\text{(l)}\text{D} & = 1.8 \cdot \text{B} \cdot \text{L}_{\text{m}} \\
\hline\n\text{(l)}\text{D} & = 1.8 \cdot \text{B} \cdot \text{L}_{\text{m}} \\
\hline\n\text{(l)}\text{D} & = 1.8 \cdot \text{B} \cdot \text{L}_{\text{m}} \\
\hline\n\text{(l)}\text{D} & = 1.8 \cdot \text{B} \cdot \
$$

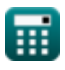

 $\Omega$ 

## **Используемые переменные**

- **A** Угол вершины *(степень)*
- **Acon** Положительная константа
- **Apn** Зона соединения PN *(Площадь микрометра)*
- **B** Плотность магнитного потока *(Тесла)*
- **C<sup>j</sup>** Емкость перехода *(фемтофарада)*
- **D** Диаметр апертуры *(Миллиметр)*
- **D<sup>E</sup>** Коэффициент диффузии электронов *(Квадратный метр в секунду)*
- **Eexc** Энергия возбуждения *(Электрон-вольт)*
- **E<sup>i</sup>** Внутренний энергетический уровень полупроводника *(Электрон-вольт)*
- **F<sup>n</sup>** Квазифермиевский уровень электронов *(Электрон-вольт)*
- **gop** Скорость оптической генерации
- **iopt** Оптический ток *(Миллиампер)*
- **Ldif** Диффузионная длина переходной области *(микрометр)*
- **L<sup>m</sup>** Длина среды *(метр)*
- **L<sup>p</sup>** Длина соединения стороны P *(микрометр)*
- **meff** Эффективная масса электрона *(Килограмм)*
- **n<sup>1</sup>** Показатель преломления среды 1
- **N<sup>A</sup>** Концентрация акцептора *(1 на кубический метр)*
- **N<sup>D</sup>** Концентрация доноров *(1 на кубический метр)*
- **n<sup>e</sup>** Электронная концентрация *(Электронов на кубический метр)*
- **Neff** Эффективная плотность состояний
- **n<sup>i</sup>** Собственная концентрация электронов *(Электронов на кубический метр)*
- **nri** Показатель преломления
- **q** Заряжать *(Кулон)*
- **r** Длина волокна *(метр)*
- **Rlens** Радиус линзы *(метр)*  $\bullet$
- **Sfri** Граничное пространство *(микрон)*
- **T** Абсолютная температура *(Кельвин)*
- **V** Напряжение обратного смещения *(вольт)*
- **V<sup>0</sup>** Напряжение на PN-переходе *(вольт)*

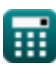

*Devices with Optical Components Formulas...* 6/9

- **V<sup>m</sup>** Модуляционное напряжение *(вольт)*
- **W** Ширина перехода *(микрометр)*
- **α** Альфа
- **αopto** Угол помех *(степень)*
- **ε<sup>r</sup>** Относительная диэлектрическая проницаемость *(Фарада на метр)*
- **θ** Угол поворота *(Радиан)*
- **θacc** Угол приема *(степень)*
- **θ<sup>B</sup>** Угол Брюстера *(степень)*
- **θdif** Угол дифракции *(Радиан)*
- **λ<sup>o</sup>** Длина волны света *(метр)*
- **λvis** Длина волны видимого света *(нанометр)*
- **μ<sup>e</sup>** Мобильность электрона *(Квадратный сантиметр на вольт-секунду)*
- **Φ<sup>m</sup>** Пиковое замедление *(Радиан)*

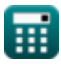

## Константы, функции, используемые измерения

- постоянная: [Permitivity-silicon], 11.7 Диэлектрическая проницаемость кремния
- постоянная: [Charge-e], 1.60217662E-19 Заряд электрона
- постоянная: [Mass-e], 9.10938356E-31 Масса электрона
- постоянная: pi, 3.14159265358979323846264338327950288 постоянная Архимеда
- постоянная: [BoltZ]. 1.38064852E-23 постоянная Больимана
- постоянная: [hP], 6.626070040E-34 Постоянная Планка
- Функция: arctan, arctan(Number) Обратные тригонометрические функции обычно сопровождаются приставкой - дуга. Математически мы представляем arctan или функцию обратного тангенса как tan-1 х или  $arctan(x)$ .
- ФУНКЦИЯ: asin. asin(Number)

Функция обратного синуса — это тригонометрическая функция, которая принимает отношение двух сторон прямоугольного треугольника и выводит угол, противоположный стороне с заданным соотношением.

• Функция: ctan, ctan(Angle)

Котангенс - это тригонометрическая функция, определяемая как отношение прилежащей стороны к противоположной стороне в прямоугольном треугольнике.

• Функция:  $exp$ ,  $exp(Number)$ 

В показательной функции значение функции изменяется на постоянный коэффициент при каждом изменении единицы независимой переменной.

• Функция: sin,  $sin(Angle)$ 

Синус - тригонометрическая функция, описывающая отношение длины противоположной стороны прямоугольного треугольника к длине гипотенузы.

• Функция: sqrt, sqrt(Number)

Функция извлечения квадратного корня - это функция, которая принимает на вход неотрицательное число и возвращает квадратный корень из заданного входного числа.

- $\Phi$ VHKLING: tan. tan(Angle) Тангенс угла - это тригонометрическое отношение длины стороны, противолежащей углу, к длине стороны, прилежащей к углу в прямоугольном треугольнике.
- Измерение: Длина in нанометр (nm), Миллиметр (mm), микрометр (µm), метр (m), микрон (µ) Длина Преобразование единиц измерения С
- Измерение: Macca in Килограмм (kg) Масса Преобразование единиц измерения С

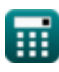

**Devices with Optical Components Formulas...** 8/9

- Измерение: **Электрический ток** in Миллиампер (mA) *Электрический ток Преобразование единиц измерения*
- Измерение: **Температура** in Кельвин (K) *Температура Преобразование единиц измерения*
- Измерение: **Область** in Площадь микрометра (µm²) *Область Преобразование единиц измерения*
- Измерение: **Энергия** in Электрон-вольт (eV) *Энергия Преобразование единиц измерения*
- Измерение: **Электрический заряд** in Кулон (C) *Электрический заряд Преобразование единиц измерения*
- Измерение: **Угол** in Радиан (rad), степень (°) *Угол Преобразование единиц измерения*
- Измерение: **Емкость** in фемтофарада (fF) *Емкость Преобразование единиц измерения*
- Измерение: **Плотность магнитного потока** in Тесла (T) *Плотность магнитного потока Преобразование единиц измерения*
- Измерение: **Электрический потенциал** in вольт (V) *Электрический потенциал Преобразование единиц измерения*
- Измерение: **диффузия** in Квадратный метр в секунду (m²/s) *диффузия Преобразование единиц измерения*
- Измерение: **Мобильность** in Квадратный сантиметр на вольт-секунду (cm²/V\*s) *Мобильность Преобразование единиц измерения*
- Измерение: **Концентрация носителя** in 1 на кубический метр (1/m³) *Концентрация носителя Преобразование единиц измерения*
- Измерение: **Разрешающая способность** in Фарада на метр (F/m) *Разрешающая способность Преобразование единиц измерения*
- Измерение: **Электронная плотность** in Электронов на кубический метр (electrons/m³) *Электронная плотность Преобразование единиц измерения*

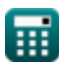

*Devices with Optical Components Formulas...* 9/9

# **Проверьте другие списки формул**

- **Устройства с оптическими компонентами Формулы**
- **Лазеры Формулы**
- **Фотонные устройства Формулы**

Не стесняйтесь ПОДЕЛИТЬСЯ этим документом с друзьями!

## **PDF Доступен в**

[English](https://www.calculatoratoz.com/PDF/Nodes/11680/Devices-with-optical-components-Formulas_en.PDF) [Spanish](https://www.calculatoratoz.com/PDF/Nodes/11680/Devices-with-optical-components-Formulas_es.PDF) [French](https://www.calculatoratoz.com/PDF/Nodes/11680/Devices-with-optical-components-Formulas_fr.PDF) [German](https://www.calculatoratoz.com/PDF/Nodes/11680/Devices-with-optical-components-Formulas_de.PDF) [Russian](https://www.calculatoratoz.com/PDF/Nodes/11680/Devices-with-optical-components-Formulas_ru.PDF) [Italian](https://www.calculatoratoz.com/PDF/Nodes/11680/Devices-with-optical-components-Formulas_it.PDF) [Portuguese](https://www.calculatoratoz.com/PDF/Nodes/11680/Devices-with-optical-components-Formulas_pt.PDF) [Polish](https://www.calculatoratoz.com/PDF/Nodes/11680/Devices-with-optical-components-Formulas_pl.PDF) [Dutch](https://www.calculatoratoz.com/PDF/Nodes/11680/Devices-with-optical-components-Formulas_nl.PDF)

*5/10/2024 | 9:37:23 AM UTC [Пожалуйста, оставьте свой отзыв здесь...](https://docs.google.com/forms/d/e/1FAIpQLSf4b4wDgl-KBPJGChMJCxFlqrHvFdmw4Z8WHDP7MoWEdk8QOw/viewform?usp=pp_url&entry.1491156970=%D0%A3%D1%81%D1%82%D1%80%D0%BE%D0%B9%D1%81%D1%82%D0%B2%D0%B0%20%D1%81%20%D0%BE%D0%BF%D1%82%D0%B8%D1%87%D0%B5%D1%81%D0%BA%D0%B8%D0%BC%D0%B8%20%D0%BA%D0%BE%D0%BC%D0%BF%D0%BE%D0%BD%D0%B5%D0%BD%D1%82%D0%B0%D0%BC%D0%B8%20%D0%A4%D0%BE%D1%80%D0%BC%D1%83%D0%BB%D1%8B)*

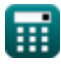

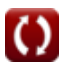